## **Liste des applications - Janvier 2012**

## L'iPad en classe, petit aperçu des possibilités offertes

## **Apps intégrées**

Il s'agit des applications livrées avec l'iPad; elles pourront être utilisées dans de nombreuses disciplines.

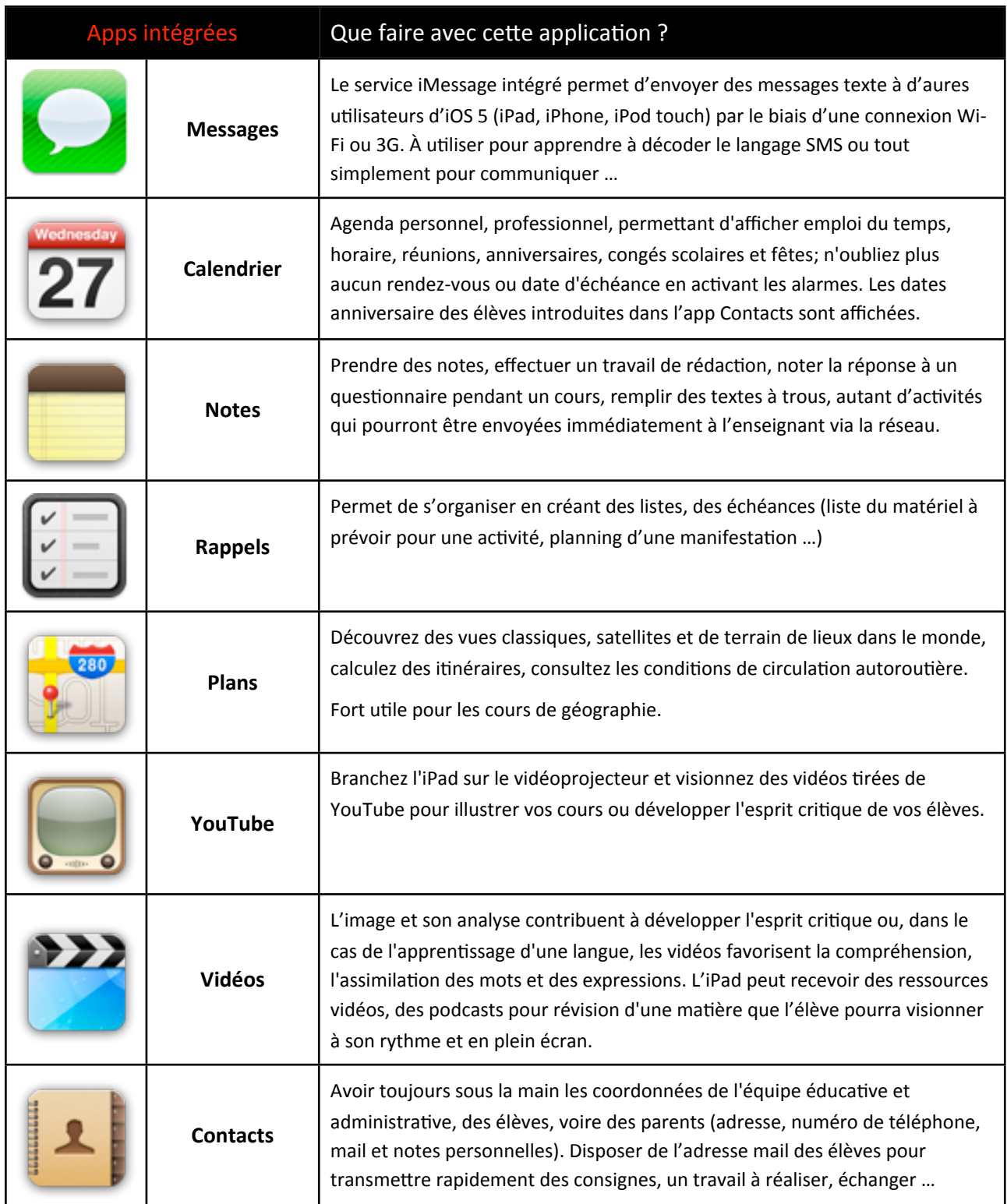

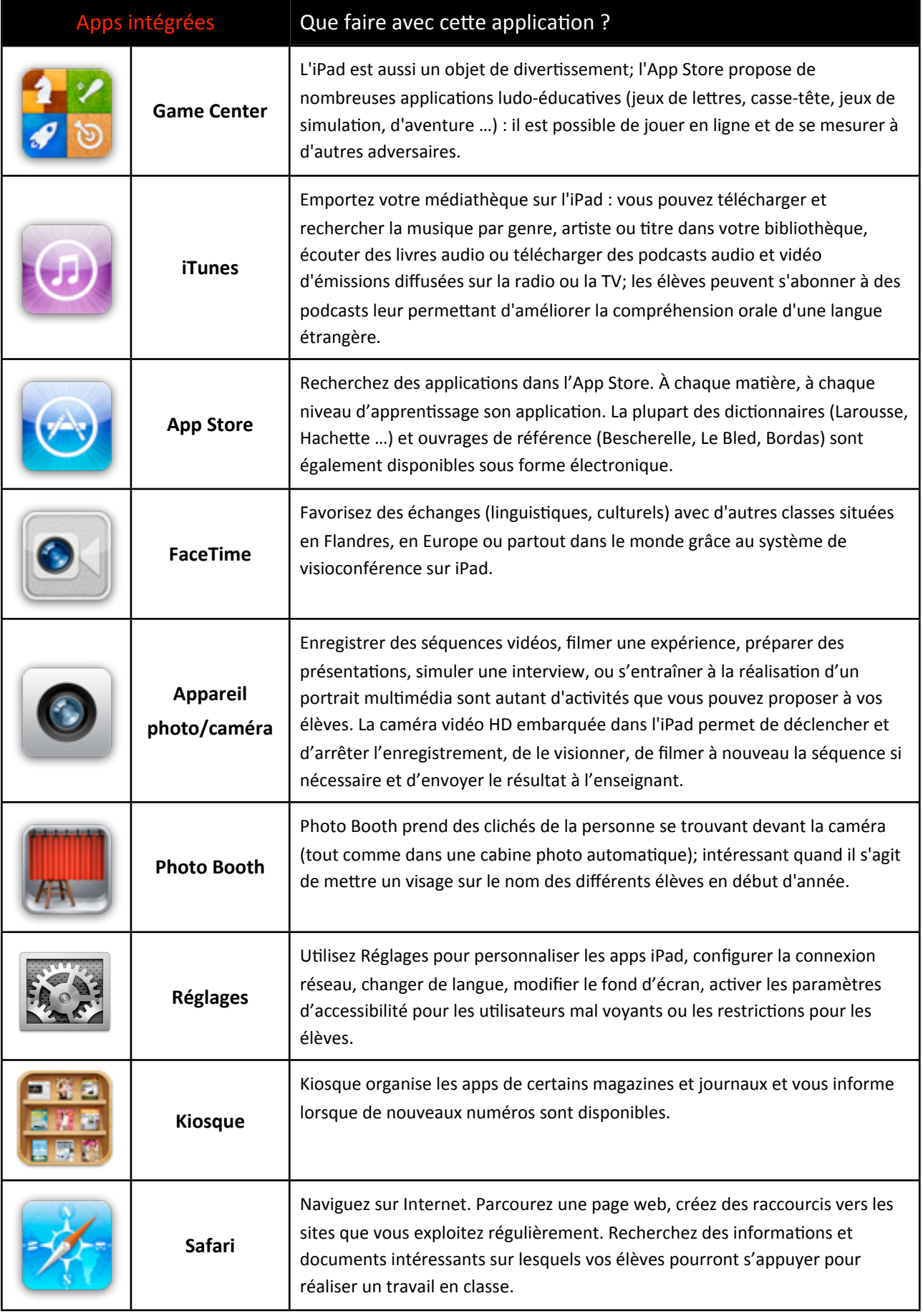

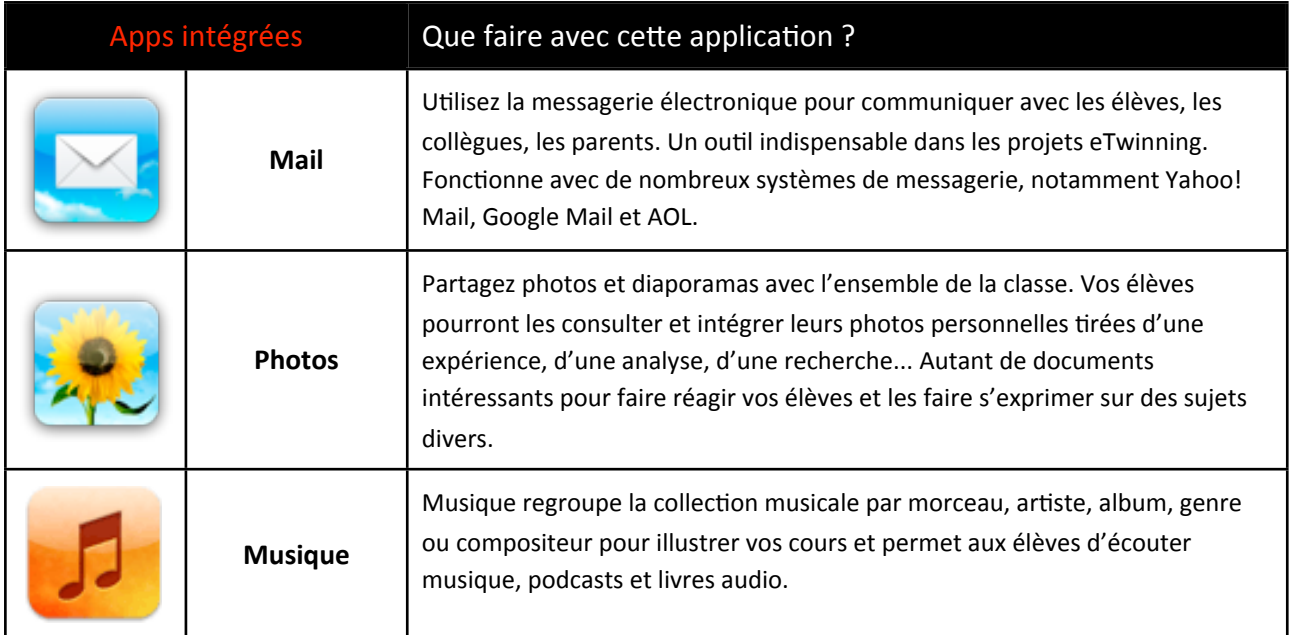

## **Autres Apps à installer**

Il s'agit d'une sélection d'applications recommandées par les enseignants qui utilisent un iPad.

Consultez le site [www.edumobile.be/fr](http://www.edumobile.be/fr) pour découvrir d'autres applications pour l'enseignant.

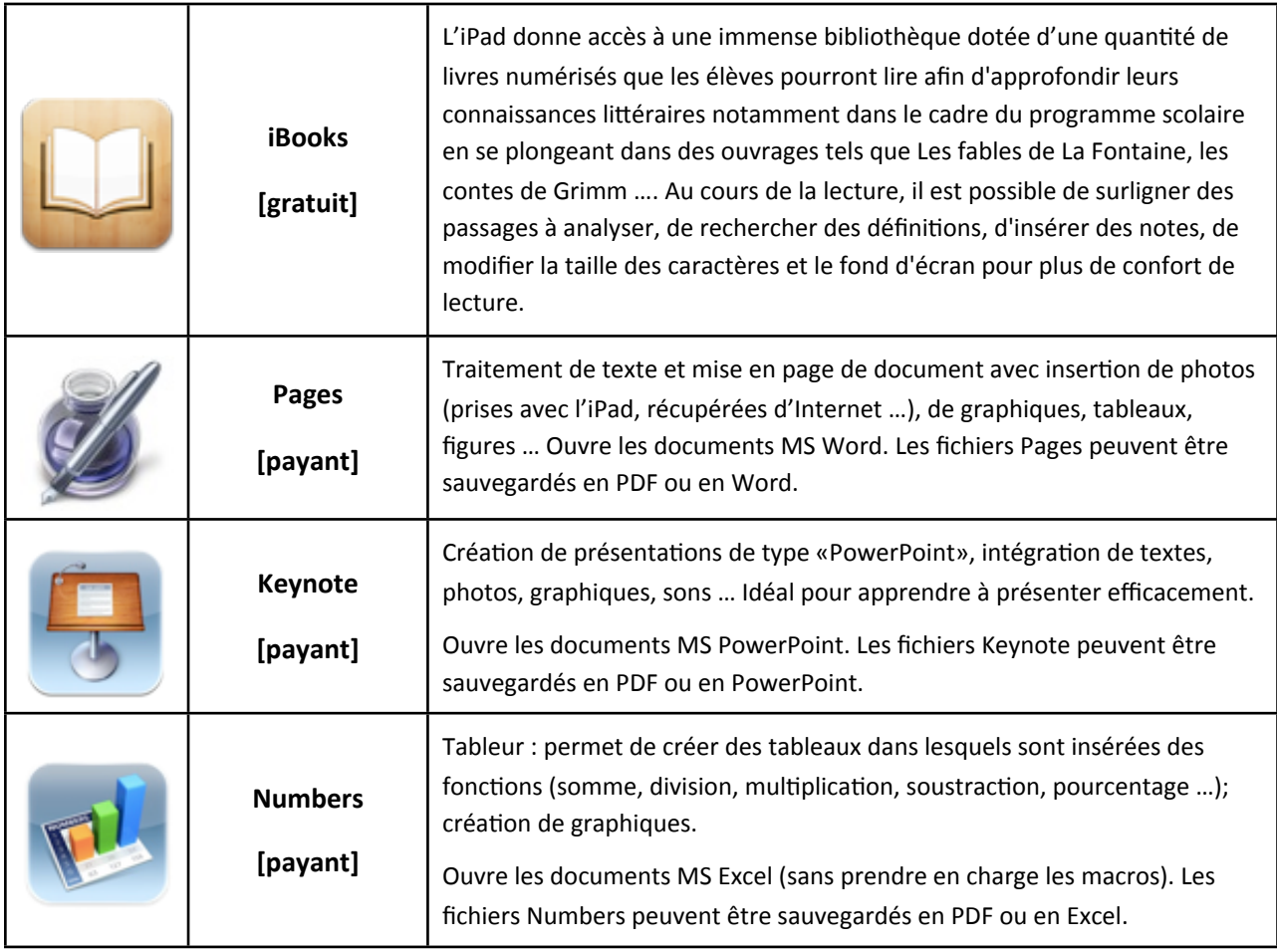

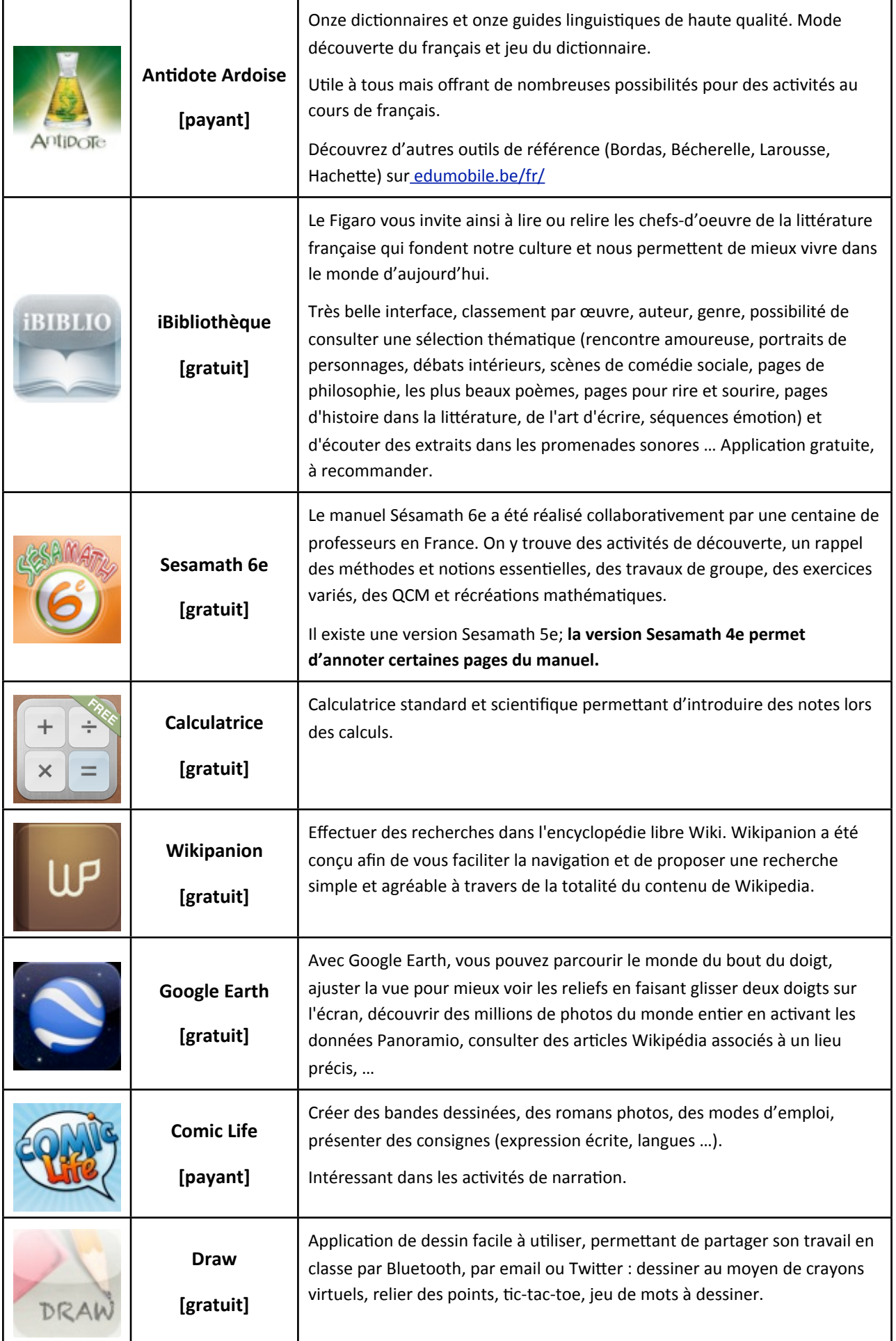

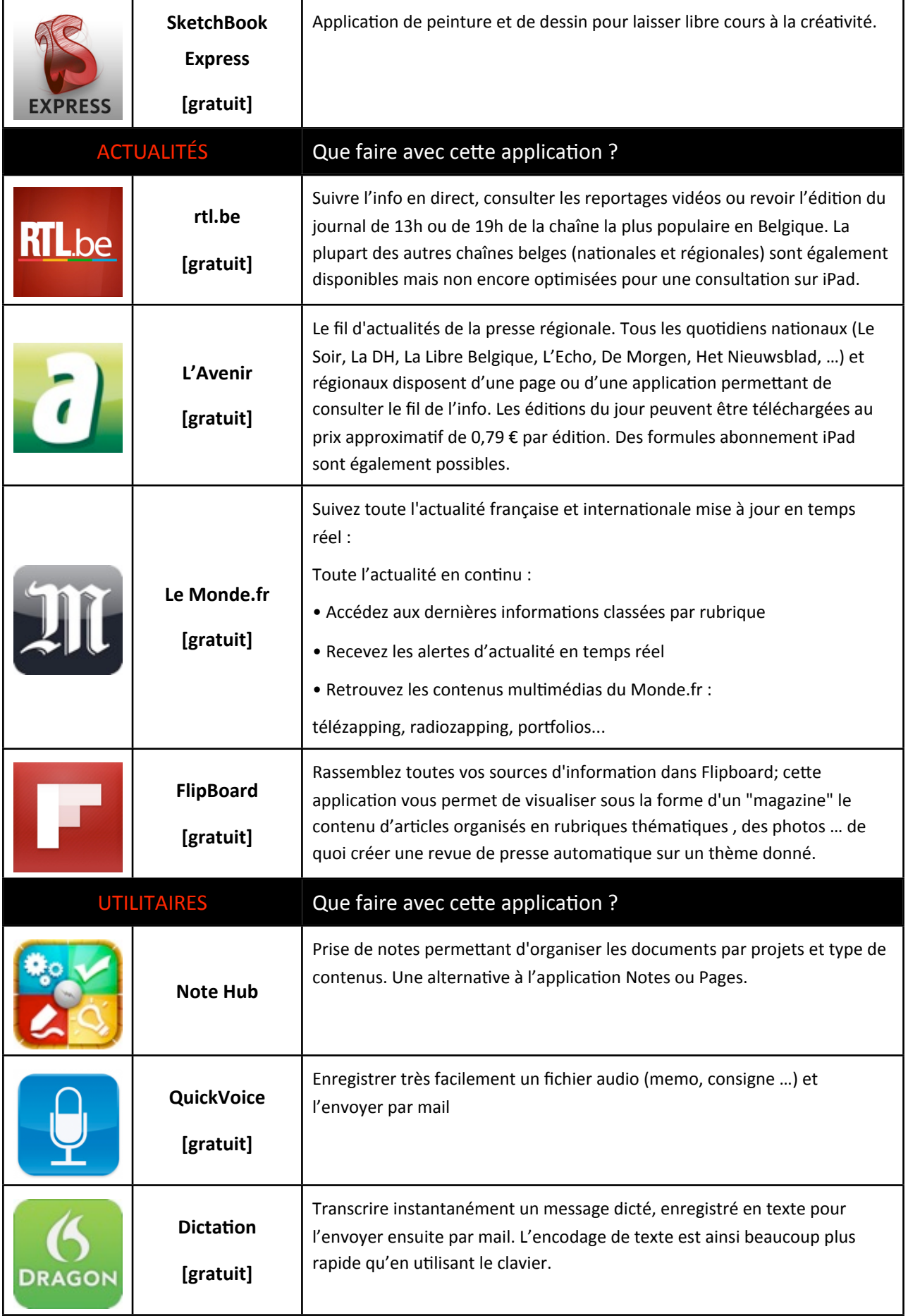

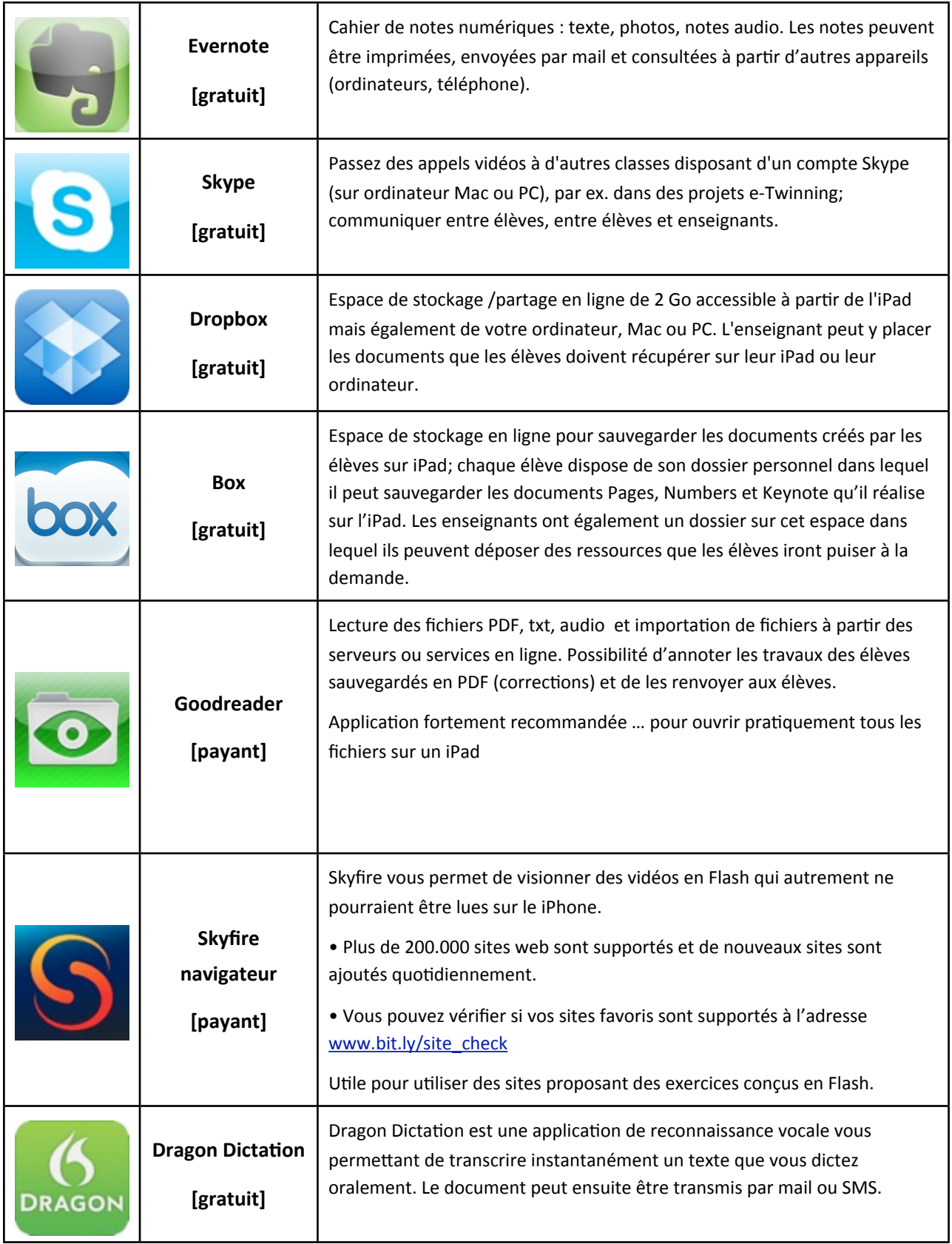

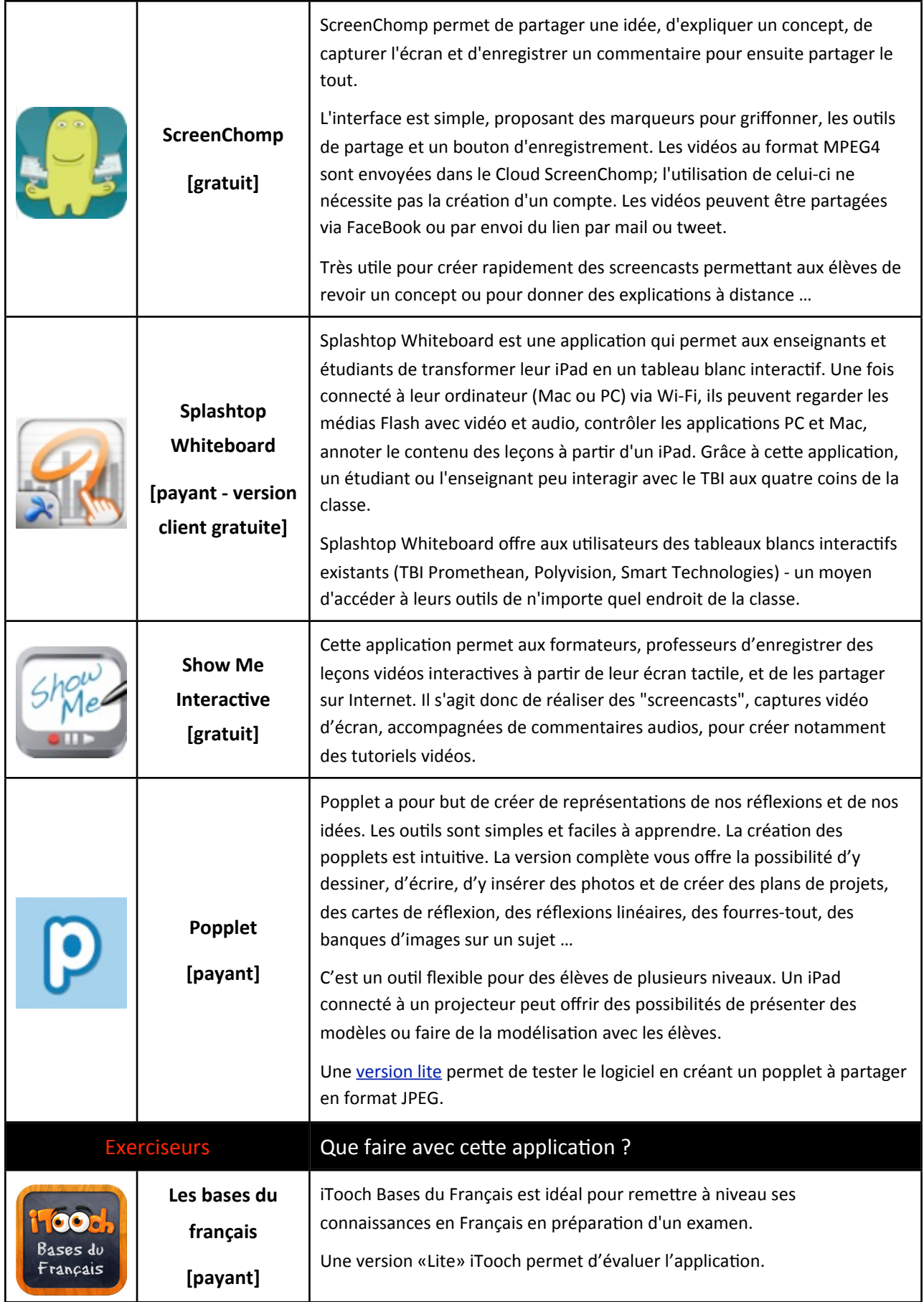

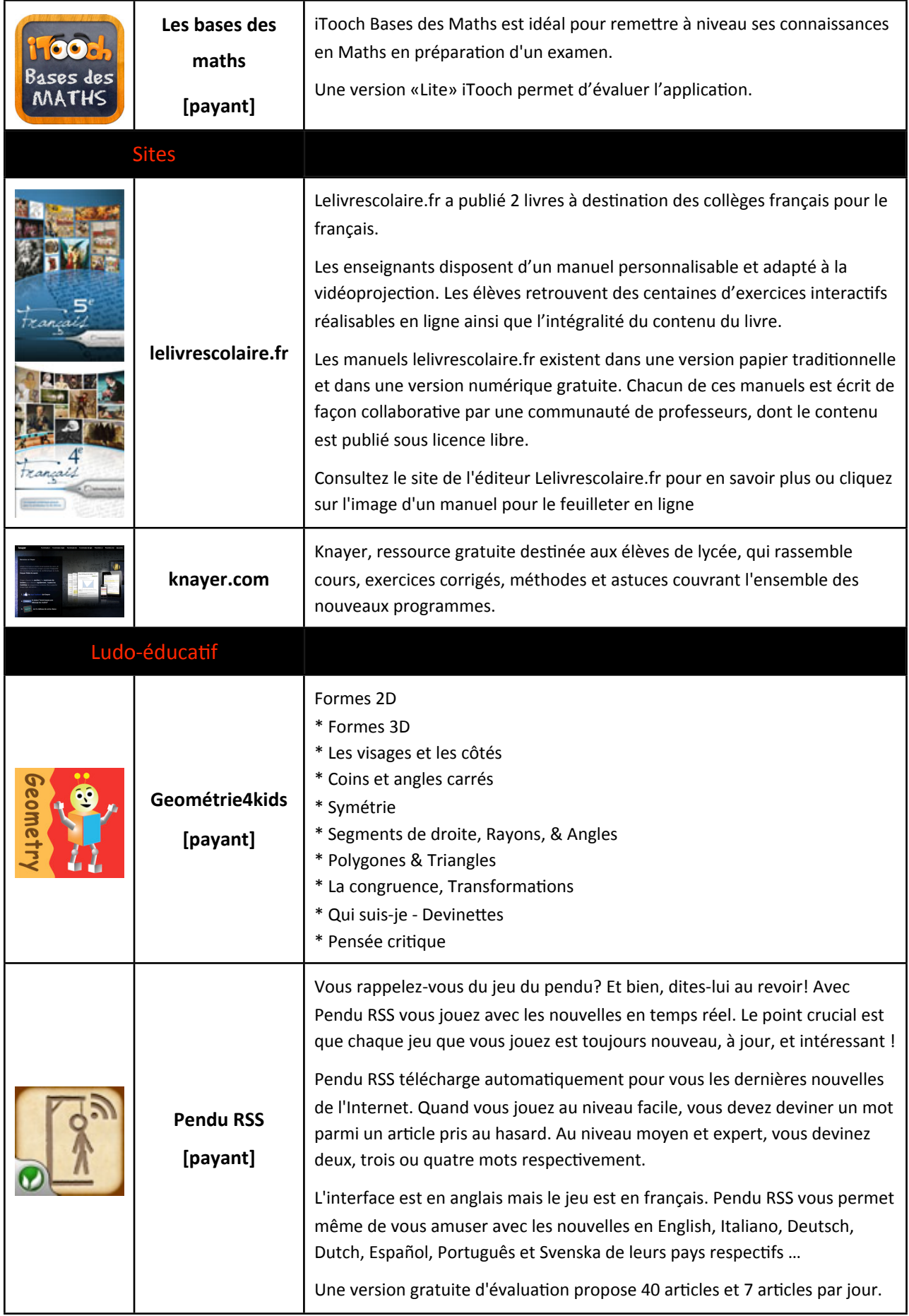